<span id="page-0-0"></span>esticon(doBy)

## **Contrasts for lm glm lme and geeglm objects**

**Description**

Computes linear functions (i.e. weighted sums) of the estimated regression parameters.

Can also test the hypothesis, that such a function is equal to a specific value.

**Usage**

esticon(obj, cm, beta0, conf.int = TRUE, level=0.95, joint.test =  $FA$ 

**Arguments**

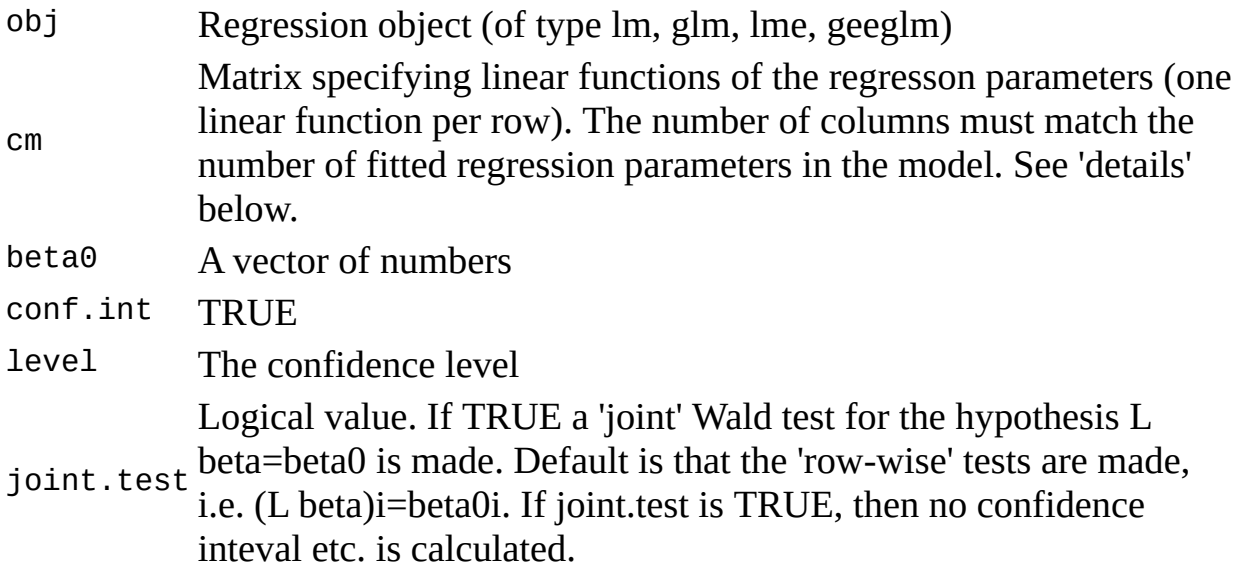

**Details**

Let the estimated parameters of the model be

*β\_1, β\_2, ...,β\_p*

A linear function of the estimates is of the form

*c=λ\_1 β\_1+λ\_2 β\_2+ ...+λ\_p β\_p*

where  $\lambda$ \_1,  $\lambda$ \_2, ..., $\lambda$ \_p is specified by the user.

The esticon function calculates c, its standard error and by default also a 95 pct confidence interval. It is sometimes of interest to test the hypothesis *H\_0: c=β\_0* for some value  $\beta$  0 given by the user. A test is provided for the hypothesis *H* 0: *c=0* but other values of *β\_0* can be specified.

In general, one can specify r such linear functions at one time by speficying cm to be an *rtimes p* matrix where each row consists of p numbers  $\lambda$  1, $\lambda$  2,...,  $\lambda$  *p*. Default is then that  $\beta$   $\theta$  is a p vector of 0s but other values can be given.

It is possible to test simulatneously that all speficied linear functions are equal to the corresponding values in *β\_0*.

For computing contrasts among levels of a single factor, 'contrast.lm' may be more convenient.

**Value**

Returns a matrix with one row per linear function. Columns contain estimated coefficients, standard errors, t values, degrees of freedom, two-sided p-values, and the lower and upper endpoints of the 1-alpha confidence intervals.

**Note**

'esticon' works on geese/geeglm objects from the geepack package (for Generalized Estimating Equations), on 'lm' and 'glm' objects, and on 'gls' objects.

**Author(s)**

Søren Højsgaard, sorenh@agrsci.dk

```
Examples
data(iris)
lm1 <- lm(Sepal.Length~Sepal.Width+Species+Sepal.Width:Species, dat
## Note that the setosa parameters are set to zero
coef(lm1)
## Estimate the intercept for versicolor
lambda1 < -c(1, 0, 1, 0, 0, 0)esticon(lm1,lambda1)
## Estimate the difference between versicolor and virgica intercept
## and test if the difference is 1
```
 $lambda2 < c(0, 1, -1, 0, 0, 0)$ esticon(lm1,lambda2,beta0=1) ## Do both estimates at one time esticon(lm1,rbind(lambda1,lambda2),beta0=c(0,1))  $\#$  Make a combined test for that the difference between versicolor a ## and difference between versicolor and virginica slope is zero:  $lambda3 < c(0, 0, 0, 0, 1, -1)$ esticon(lm1,rbind(lambda2,lambda3),joint.test=TRUE)  $#$  Example using esticon on coxph objects (thanks to Alessandro A. Le # Using dataset 'veteran' in the survival package # from the Veterans' Administration Lung Cancer study library(survival); data(veteran) sapply(veteran,class) levels(veteran\$celltype) attach(veteran) veteran.s<-Surv(time,status) coxmod<-coxph(veteran.s~age+celltype+trt,method='breslow') summary(coxmod) # compare a subject 50 years old with celltype 1 # to a subject 70 years old with celltype 2 # both subjects on the same treatment AvB<-c(-20,-1,0,0,0) # compare a subject 40 years old with celltype 2 on treat=0 # to a subject 35 years old with celltype 3 on treat=1  $CVB < -C(5, 1, -1, 0, -1)$ esti<-esticon(coxmod,rbind(AvB,CvB)) esti  $exp(esti[,c(2,7,8)]$ 

[Package *doBy* version 4.0.3 [Index\]](#page-4-0)

<span id="page-4-0"></span>**Groupwise computations of summary statistics, general linear contrasts and other utilities**

#### **Help pages for package 'doBy' version 4.0.5**

[budworm](#page-7-0) Effect of Insecticide on survivial of tobacco budworms [codstom](#page-10-0) Diet of Atlantic cod in the Gulf of St. Lawrence (Canada) [dietox](#page-14-0) Growth curves of pigs in a 3x3 factorial experiment [doBy](#page-17-0) Various utilities which includes functions for creating groupwise calculations etc. [dose.LD50](#page-20-0) Calculate LD50 [esticon](#page-0-0) Contrasts for lm, glm, lme, and geeglm objects [esticon.coxph](#page-0-0) Contrasts for lm, glm, lme, and geeglm objects [esticon.geeglm](#page-0-0) Contrasts for lm, glm, lme, and geeglm objects [esticon.glm](#page-0-0) Contrasts for lm, glm, lme, and geeglm objects [esticon.gls](#page-0-0) Contrasts for lm, glm, lme, and geeglm objects [esticon.lm](#page-0-0) Contrasts for lm, glm, lme, and geeglm objects [esticon.lme](#page-0-0) Contrasts for lm, glm, lme, and geeglm objects [esticon.mer](#page-0-0) Contrasts for lm, glm, lme, and geeglm objects [firstobs](#page-22-0) Locate the index of the first/last unique value [firstobs.default](#page-22-0) Locate the index of the first/last unique value [firstobs.formula](#page-22-0) Locate the index of the first/last unique value [lapplyBy](#page-25-0) Formula based version of lapply [lastobs](#page-22-0) Locate the index of the first/last unique value [lastobs.default](#page-22-0) Locate the index of the first/last unique value [lastobs.formula](#page-22-0) Locate the index of the first/last unique value [orderBy](#page-28-0) Ordering (sorting) rows of a data frame [print.splitByData](#page-31-0) Split a data frame [recodevar](#page-34-0) recode levels of variable [sampleBy](#page-36-0) Sampling from a data frame [splitBy](#page-31-0) Split a data frame [subsetBy](#page-39-0) Finds subsets of a dataframe which is split by variables in a formula. [summaryBy](#page-42-0) Function to calculate groupwise summary statistics [transformBy](#page-46-0) Function to make groupwise transformations [which.maxn](#page-49-0) Where are the n largest or n smallest elements in a numeric

vector ? whic[h.m](#page-49-0)inn Where are the n largest or n smallest elements in a numeric vector ?

<span id="page-7-0"></span>budworm(doBy)

## **Effect of Insecticide on survivial of tobacco budworms**

**Description**

Number of killed budworms after exposure to an insecticide.

**Usage**

data(budworm)

**Format**

This data frame contains 12 rows and 4 columns:

sex:

sex of the budworm

dose:

dose of the insecticide trans-cypermethrin in *micro g* ndead:

budworms killed in a trial

ntotal:

total number of budworms exposed per trial

**Details**

Mortality of the moth tobacco budworm 'Heliothis virescens' for 6 doses of the pyrethroid trans-cypermethrin differentiated with respect to sex.

**Source**

Collet, D. (1991) Modelling Binary Data, Chapman & Hall, London, Example 3.7

**References**

Venables, W.N; Ripley, B.D.(1999) Modern Applied Statistics with S-Plus, Heidelberg, Springer, 3rd edition, chapter 7.2

**Examples**

```
data(budworm)
## function to caclulate the empirical logits
empirical.logit<- function(nevent,ntotal) {
  y<-log ((nevent+0.5)/(ntotal-nevent+0.5))
  y
}
## plot the empirical logits against log-dose
log.dose <- log(budworm$dose)
emp.logit <- empirical.logit(budworm$ndead,budworm$ntotal)
plot(log.dose,emp.logit,type='n',xlab='log-dose',ylab='emprirical lo
title('budworm: emprirical logits of probability to die ')
male <- budworm$sex=='male'
female <- budworm$sex=='female'
lines(log.dose[male],emp.logit[male],type='b',lty=1,col=1)
lines(log.dose[female],emp.logit[female],type='b',lty=2,col=2)
legend(0.5,2,legend=c('male','female'),lty=c(1,2),col=c(1,2))
```
[Package *doBy* version 4.0.0 [Index\]](#page-4-0)

<span id="page-10-0"></span>codstom(doBy)

## **Diet of Atlantic cod in the Gulf of St. Lawrence (Canada)**

**Description**

Stomach content data for Atlantic cod (Gadus morhua) in the Gulf of St.Lawrence, Eastern Canada. Note: many prey items were of no interest for this analysis and were regrouped into the "Other" category.

```
Usage
```
data(codstom)

**Format**

A data frame with 10000 observations on the following 10 variables.

region

a factor with levels SGSL NGSL representing the southern and northern Gulf of St. Lawrence, respectively

ship.type

a factor with levels 2 3 31 34 90 99

ship.id

a factor with levels 11558 11712 136148 136885 136902 137325 151225 151935 99433

trip

a factor with levels 10 11 12 179 1999 2 2001 20020808 3 4 5 6 7 8 88 9 95 set

a numeric vector

fish.id

a numeric vector

fish.length

a numeric vector, length in mm

prey.mass

a numeric vector, mass of item in stomach, in g prey.type

a factor with levels Ammodytes\_sp Argis\_dent Chion\_opil Detritus Empty Eualus\_fab Eualus\_mac Gadus\_mor Hyas\_aran Hyas\_coar Lebbeus\_gro Lebbeus\_pol Leptocl\_mac Mallot\_vil Megan\_norv Ophiuroidea Other Paguridae Pandal\_bor Pandal\_mon Pasiph\_mult Sabin\_sept Sebastes\_sp Them\_abys Them\_comp Them\_lib

**Details**

Cod are collected either by contracted commerical fishing vessels (ship.type 90 or 99) or by research vessels. Commercial vessels are identified by a unique ship.id.

Either one research vessel or several commercial vessels conduct a survey (trip), during which a trawl, gillnets or hooked lines are set several times. Most trips are random stratified surveys (depth-based stratification).

Each trip takes place within one of the regions. The trip label is only guaranteed to be unique within a region and the set label is only guaranteed to be unique within a trip.

For each fish caught, the fish.length is recorded and the fish is allocated a fish.id, but the fish.id is only guaranteed to be unique within a set. A subset of the fish caught are selected for stomach analysis (stratified random selection according to fish length; unit of stratification is the set for research surveys, the combination ship.id and stratum for surveys conducted by commercial vessels, although strata are not shown in codstom).

The basic experimental unit in this data set is a cod stomach (one stomach per fish). Each stomach is uniquely identified by a combination of region, ship.type, ship.id, trip, set, and fish.id.

For each prey item found in a stomach, the species and mass of the prey item are recorded, so there can be multiple observations per stomach. There may also be several prey items with the same prey.type in the one stomach (for example many prey.types have been recoded Other, which produced many instances of Other in the same stomach).

If a stomach is empty, a single observation is recorded with prey.type Empty and a prey.mass of zero.

#### **Source**

Small subset from a larger dataset (more stomachs, more variables, more prey.types) collected by D. Chabot and M. Hanson, Fisheries & Oceans Canada (chabotd@dfo-mpo.gc.ca).

**Examples**

```
data(codstom)
str(codstom)
# removes multiple occurences of same prey.type in stomachs
codstom1 <- summaryBy(prey.mass ~
                      region+ship.type+ship.id+trip+set+fish.id+prey
                      data = codstom, id = -fish.length,keep.name = TRUE, FUN = sum)# keeps a single line per stomach with the total mass of stomach con
codstom2 <- summaryBy(prey.mass \sim region+ship.type+ship.id+trip+set+
                      data = codstrom, id = -fish.length,keep.names=TRUE, FUN = sum)
# mean prey mass per stomach for each trip
codstom3 <- summaryBy(prey.mass ~ region+ship.type+ship.id+trip,
                      data = codstom2, keep.names=TRUE, FUN = mean)
## Not run:
# wide version, one line per stomach, one column per prey type
library(reshape)
codstom4 \leq \text{melt}(codstom, id = c(1:7, 9))codstom5 <- cast(codstom4,
                 region+ship.type+ship.id+trip+set+fish.id+fish.length ~
                 prey.type, sum)
k <- length(names(codstom5))
prey col < -8:kout <- codstom5[,prey_col]
out[i s.na(out)] <- 0
codstom5[,prey_col] <- out
codstom5$total.content <- rowSums(codstom5[, prey_col])
## End(Not run)
```
[Package *doBy* version 2.1 **Index**]

<span id="page-14-0"></span>dietox(doBy)

## **Growth curves of pigs in a 3x3 factorial experiment**

**Description**

The dietox data frame has 861 rows and 7 columns.

Data contains weight of slaughter pigs measured weekly for 12 weeks. Data also contains the startweight (i.e. the weight at week 1). The treatments are 3 different levels of Evit = vitamin E (dose: 0, 100, 200 mg dl-alpha-tocopheryl acetat /kg feed) in combination with 3 different levels of Cu=copper (dose: 0, 35, 175 mg/kg feed) in the feed. The cumulated feed intake is also recorded. The pigs are littermates.

**Usage**

data(dietox)

**Format**

This data frame contains the following columns:

Weight

Weight

Feed

Cumulated feed intake

Time

Time (in weeks) in the experiment

Pig

Id of each pig

Evit

Vitamin E dose

 $Cu$ 

Copper dose

**Start** 

Start weight in experiment, i.e. weight at week 1.

Litter

Id of litter of each pig

**Source**

Lauridsen, C., Højsgaard, S.,Sørensen, M.T. C. (1999) Influence of Dietary Rapeseed Oli, Vitamin E, and Copper on Performance and Antioxidant and Oxidative Status of Pigs. J. Anim. Sci.77:906-916

**Examples**

data(dietox) str(dietox) ; plot(dietox)

[Package *doBy* version 3.5 [Index\]](#page-4-0)

<span id="page-17-0"></span>doBy(doBy)

## **Various utilities which includes functions for creating groupwise calculations etc.**

**Description**

The core doBy functions were developed to make it easy to split data into groups (defined by the levels of a set of factors) and performing some actions on each of these groups. Thus, these functions mimic what can be achieved using the BY statement in various SAS procedures.

In addition hereto the doBy package containts various other utilities.

```
Details
```
Functions summaryBy, splitBy, orderBy, sampleBy, transformBy are the core doBy functions

There is no need for a plotBy function  $-$  the xyplot function in the lattice package already fulfills these needs

The esticon function calculates linear functions of parameter estimates under various types of models.

There are various other utility functions in the package.

```
Author(s)
```
Søren Højsgaard, sorenh@agrsci.dk

**See Also**

[summaryBy](#page-42-0), [orderBy](#page-28-0), [transformBy](#page-46-0), [splitBy](#page-31-0), [sampleBy](#page-36-0)

**Examples**

data(dietox)

```
summaryBy(Weight+Feed~Evit+Cu+Time, data=dietox, FUN=c(mean, var)
na.rm=TRUE, use="pair")
```

```
orderBy(~Time+Evit, data=dietox)
splitBy(formula = -Evitt+Cu, data = dietox)sampleBy(formula = \simEvit+Cu, frac=.1, data = dietox)
```
[Package *doBy* version 3.9 [Index\]](#page-4-0)

<span id="page-20-0"></span>dose.LD50(doBy)

# **Calculate LD50**

**Description**

Calculate the LD50 (the dose at which 50 pct of the subjects die) for a model of the form  $logit(p)$ =beta1 x1 + ... + betap xp + gamma d where none of the explanatory variables x1 ... xp contains the dose d.

**Usage**

dose.LD50(x, lambda)

**Arguments**

x A glm object (for logistic regression) lambda A vector of the same length as the number of parameters in x.

**Details**

lambda contains an NA at the entry corresponding to dose d. The other entries of lambda must be the values of the covariates x1 ... xp at which the ld50 is to be calculated.

**Value**

A data frame

**Author(s)**

Søren Højsgaard

**Examples**

```
data(budworm)
m1 < - glm(ndead/20 \sim sex + log(dose), data=budworm, weight=ntotal, f
coef(m1)
dose.LD50(m1,c(1,1,NA))
dose.LD50(m1,c(1,0,NA))
```
[Package *doBy* version 0.0-4 [Index\]](#page-4-0)

<span id="page-22-0"></span>firstlastobs(doBy)

## **Locate the index of the first/last unique value**

**Description**

Locate the index of the first/last unique value in i) a vector or of a variable in a data frame.

**Usage**

```
## S3 method for class 'formula':
firstobs(formula, data=parent.frame(), ...)
## S3 method for class 'formula':
lastobs(formula, data=parent.frame(), ...)
firstobs(x, ...)
lastobs(x, \ldots)
```
**Arguments**

x A vector

formula A formula (only the first term is used, see 'details').

data A data frame

... Currently not used

**Details**

If writing  $\sim$ a+b+c as formula, then only a is considered.

**Value**

A vector.

**Author(s)**

Søren Højsgaard, sorenh@agrsci.dk

**Examples**

```
x < -c (rep(1,5), rep(2,3), rep(3,7), rep(1,4))
firstobs(x)
lastobs(x)
```

```
data(dietox)
firstobs(~Pig, data=dietox)
lastobs(~Pig, data=dietox)
```
[Package *doBy* version 2.2 [Index\]](#page-4-0)

<span id="page-25-0"></span>lapplyBy(doBy)

## **Formula based version of lapply**

**Description**

This function is a wrapper for calling lapply on the list resulting from first calling splitBy.

**Usage**

lapplyBy(formula, data = parent.frame(), FUN)

**Arguments**

formula A formula describing how data should be split

data A dataframe

 $F_{\text{UN}}$  A function to be applied to each element in the splitted list, see 'Examples' below.

**Value**

A list.

**Author(s)**

Søren Højsgaard, sorenh@agrsci.dk

**See Also**

[orderBy](#page-28-0), [summaryBy](#page-42-0), [transformBy](#page-46-0), [splitBy](#page-31-0),

**Examples**

data(dietox)

```
## Calculate weekwise feed efficiency = weight gain / feed intake
dietox <- orderBy(~Pig+Time, data=dietox)
v<-lapplyBy(~Pig, data=dietox, function(d) c(NA, diff(d$Weight)/diff
dietox$FE <- unlist(v)
```

```
## Technically this is the same as
dietox <- orderBy(~Pig+Time, data=dietox)
wdata <- splitBy(~Pig, data=dietox)
v <- lapply(wdata, function(d) c(NA, diff(d$Weight)/diff(d$Feed)))
```

```
distox$FE < - units(v)
```
[Package doBy version 1.9 Index]

<span id="page-28-0"></span>orderBy(doBy)

## **Ordering (sorting) rows of a data frame**

**Description**

Ordering (sorting) rows of a data frame by the certain variables in the data frame. This function is essentially a wrapper for the order() function - the important difference being that variables to order by can be given by a model formula.

**Usage**

orderBy(formula, data)

**Arguments**

formula The right hand side of a formula

data A data frame

**Details**

The sign of the terms in the formula determines whether sorting should be ascending or decreasing; see examples below

**Value**

The ordered data frame

**Author(s)**

Søren Højsgaard, sorenh@agrsci.dk and Kevin Wright

**See Also**

[summaryBy](#page-42-0), [transformBy](#page-46-0), [splitBy](#page-31-0), [lapplyBy](#page-25-0),

**Examples**

```
data(dietox)
orderBy(~Time+Evit, data=dietox)
## Sort decreasingly by Time
orderBy(~-Time+Evit, data=dietox)
```
[Package *doBy* version 3.9 [Index\]](#page-4-0)

<span id="page-31-0"></span>splitBy(doBy)

## **Split a data frame**

**Description**

Split a dataframe according to the levels of variables in the dataframe. The variables to split by can be given as a formula or as a character vector.

**Usage**

```
splitBy(formula, data = parent.frame(), drop=TRUE, return.matrix=FAL
## S3 method for class 'splitByData':
print(x, \ldots)
```
**Arguments**

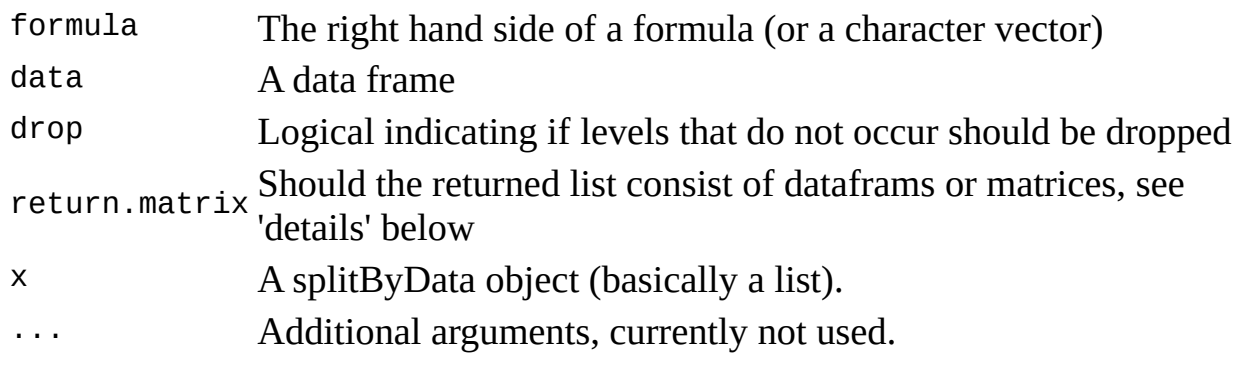

**Details**

The funcion transform the dataframe 'data' into a numerical matrix (using the 'asNumericMatrix' function from the Hmisc package) and makes the splitting operation on this. If return.matrix is TRUE, then these matrices are returned, otherwise the matrices are turned into dataframes and then these are returned.

**Value**

A list of dataframes of matrices

**Author(s)**

Søren Højsgaard, sorenh@agrsci.dk

**See Also**

[orderBy](#page-28-0), [summaryBy](#page-42-0), [transformBy](#page-46-0), [lapplyBy](#page-25-0),

**Examples**

data(dietox) splitBy(formula = ~Evit+Cu, data = dietox)

[Package *doBy* version 4.0.2 [Index\]](#page-4-0)

<span id="page-34-0"></span>recodevar(doBy)

## **recode levels of variable**

**Description**

Recodes a variable with levels, say '1','2' to a variable with levels, say 'a', 'b'

**Usage**

recodevar(var, src, tgt)

**Arguments**

var The variable to be recoded src The source levels: the present levels of var tgt The target levels: the new levels of var

**Value**

A new variable

**Examples**

```
x <- c("dec","jan","feb","mar","apr","may")
src1 <- list(c("dec","jan","feb"), c("mar","apr","may"))
tgt1 <- list("winter","spring")
recodevar(x,src=src1,tgt=tgt1)
```
[Package *doBy* version 0.0-2 [Index\]](#page-4-0)

R Documentation

<span id="page-36-0"></span>sampleBy(doBy)

## **Sampling from a data frame**

**Description**

A data frame is split according to some variables in a formula, and a sample of a certain fraction of each is drawn.

**Usage**

```
sampleBy(formula, frac = 0.1, replace=FALSE, data = parent.frame(),s
```
**Arguments**

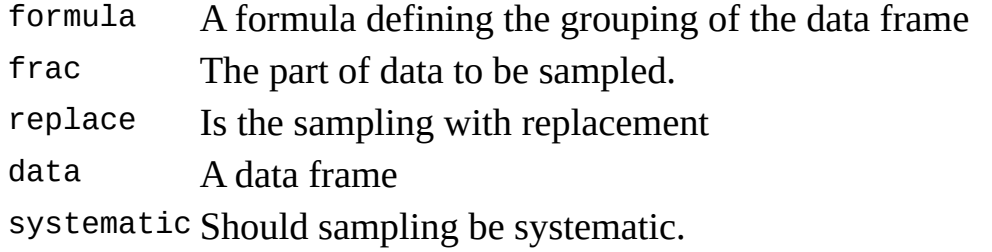

**Details**

```
If systematic=FALSE (default) then frac gives the fraction of data sampled. If
systematic=TRUE and frac=.2 then every 1/.2 i.e. every 5th observation is taken
out.
```
**Value**

A data frame

**Author(s)**

Søren Højsgaard, sorenh@agrsci.dk

**See Also**

```
orderBy, summaryBy, transformBy, splitBy,
```
**Examples**

data(dietox) sampleBy(formula =  $\sim$ Evit+Cu, frac=.1, data = dietox) [Package *doBy* version 1.9 [Index\]](#page-4-0)

<span id="page-39-0"></span>subsetBy(doBy)

## **Finds subsets of a dataframe which is split by variables in a formula.**

**Description**

A data frame is split by a formula into groups. Then subsets are found within each group, and the result is collected into a data frame.

**Usage**

```
subsetBy(formula, subset, data = parent.frame(), select, drop=FALSE,
join=TRUE, ... )
```
**Arguments**

formula A formula to split by

subset logical expression indicating elements or rows to keep: missing values are taken as false.

data A data frame

select expression, indicating columns to select from a data frame.

drop passed on to [ indexing operator.

- join If FALSE the result is a list of data frames (as defined by 'formula'); if TRUE one data frame is returned.
- ... further arguments to be passed to or from other methods.

**Value**

A data frame.

**Author(s)**

Søren Højsgaard, sorenh@agrsci.dk

**See Also**

See Also [splitBy](#page-31-0)

**Examples**

data(dietox)

[Package *doBy* version 2.1 [Index\]](#page-4-0)

R Documentation

<span id="page-42-0"></span>summaryBy(doBy)

## **Function to calculate groupwise summary statistics**

**Description**

Function to calculate groupwise summary statistics, much like the summary procedure of SAS

**Usage**

```
summaryBy(formula, data = parent.frame(), id = NULL, FUN = mean,
keep.names=FALSE, p2d=FALSE, order=TRUE, ...)
```
#### **Arguments**

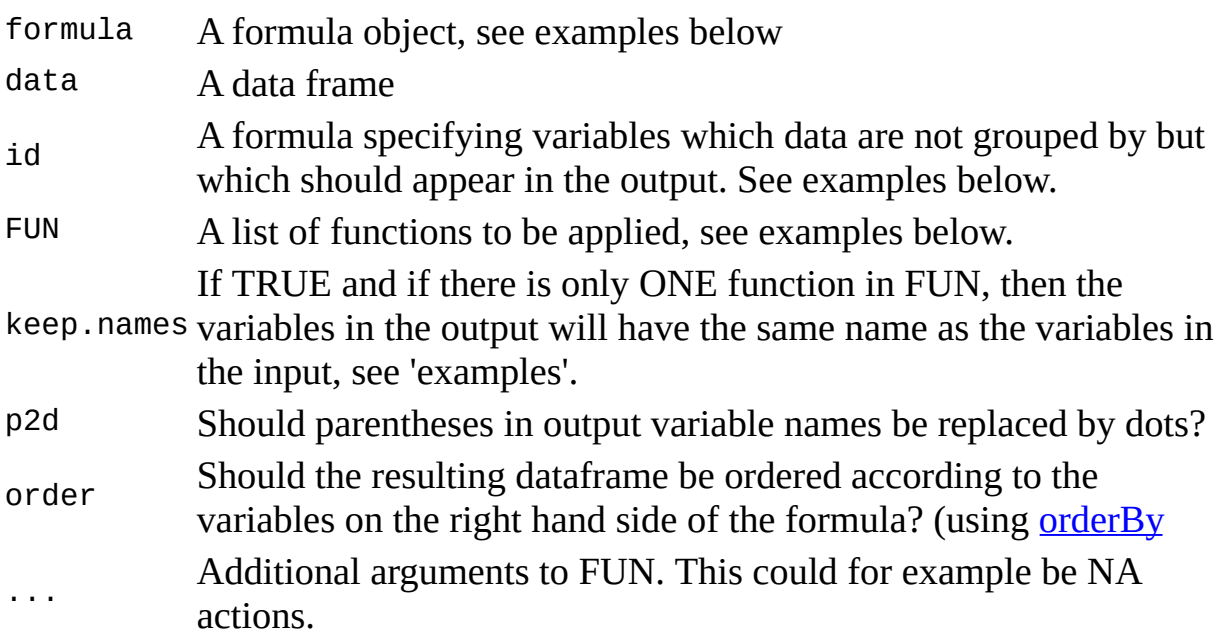

**Details**

Extra arguments ('...') are passed onto the functions in FUN. Hence care must be taken that all functions in FUN accept these arguments - OR one can explicitly write a functions which get around this. This can particularly be an issue in connection with handling NAs. See examples below.

Some code for this function has been suggested by Jim Robison-Cox.

**Value**

A data frame

**Author(s)**

Søren Højsgaard, sorenh@agrsci.dk **See Also** [orderBy](#page-28-0), [transformBy](#page-46-0), [splitBy](#page-31-0), [lapplyBy](#page-25-0), **Examples** data(dietox) dietox12 <- subset(dietox,Time==12) summaryBy(Weight+Feed~Evit+Cu, data=dietox12, FUN=c(mean, var, length)) summaryBy(Weight+Feed~Evit+Cu+Time, data=subset(dietox,Time>1), FUN=c(mean, var, length)) ## Calculations on transformed data: summaryBy(log(Weight)+Feed~Evit+Cu, data=dietox12) ## Calculations on all numerical variables (not mentioned elsewhere): summaryBy(.~Evit+Cu, data=dietox12, id=~Litter, FUN=mean) ## There are missing values in the 'airquality' data, so we remove t  $\#$  before calculating mean and variance with 'na.rm=TRUE'. However the ## length function does not accept any such argument. Hence we get ## around this by defining our own summary function in which length ## not supplied with this argument while mean and var are: sumfun  $\leq$  function(x, ...){  $c(m=mean(x, \ldots), v=var(x, \ldots), l=length(x))$ } summaryBy(Ozone+Solar.R~Month, data=airquality, FUN=sumfun, na.rm=TR ## Using '.' on the right hand side of a formula means to stratify b

## all variables not used elsewhere:

```
data(warpbreaks)
summaryBy(breaks ~ wool+tension, warpbreaks)
summaryBy(breaks ~., warpbreaks)
summaryBy( ~ wool+tension, warpbreaks)
## Keep the names of the variables (works only if FUN only returns o
\# value):
summaryBy(Ozone+Wind~Month, data=airquality,FUN=c(mean),na.rm=TRUE,
  keep.names=TRUE)
```
[Package *doBy* version 3.0 [Index\]](#page-4-0)

<span id="page-46-0"></span>transformBy(doBy)

## **Function to make groupwise transformations**

**Description**

Function to make groupwise transformations of data by applying the transform function to subsets of data.

**Usage** transformBy(formula, data, ...) **Arguments**

formula A formula with only a right hand side, see examples below

data A data frame

... Further arguments of the form tag=value

**Details**

The ... arguments are tagged vector expressions, which are evaluated in the data frame data. The tags are matched against names(data), and for those that match, the value replace the corresponding variable in data, and the others are appended to data.

**Value**

The modified value of the dataframe data.

**Author(s)**

Søren Højsgaard, sorenh@agrsci.dk

**See Also**

[orderBy](#page-28-0), [summaryBy](#page-42-0), [splitBy](#page-31-0), [doby.xtabs](#page-51-0),

**Examples**

```
data(dietox)
transformBy(~Pig, data=dietox, minW=min(Weight), maxW=max(Weight),
```
gain=sum(range(Weight)\*c(-1,1)))

[Package *doBy* version 1.9 [Index\]](#page-4-0)

R Documentation

<span id="page-49-0"></span>which.maxn(doBy)

## **Where are the n largest or n smallest elements in a numeric vector ?**

**Description**

Determines the locations, i.e., indices of the n largest or n smallest elements of a numeric vector.

**Usage**

which.maxn( $x$ ,  $n = 1$ ) which.minn(x,  $n = 1$ )

**Arguments**

x numeric vector  $n$  integer  $>= 1$ 

**Value**

A vector of length at most n with the indices of the n largest / smaller elements. NAs are discared and that can cause the vector to be smaller than n.

**Author(s)**

Søren Højsgaard, sorenh@agrsci.dk

**See Also**

which.max, which.min

**Examples**

```
x < -c(1:4, 0:5, 11, NA, NA)ii \leq which.minn(x,5)
```
 $x < -c(1, rep(NA, 10), 2)$ ii  $\leq$  which.minn(x,5)

<span id="page-51-0"></span>internal(doBy)

# **Internal functions for the doBy package**

**Description**

Internal functions for the doBy package

[Package *doBy* version 1.8 [Index\]](#page-4-0)

۰